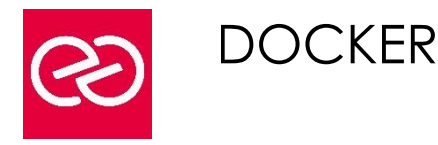

*Mise à jour janv. 2023*

**Durée :** 4 jours - 28 heures

# **OBJECTIFS PÉDAGOGIQUES**

- Comprendre le principe de Docker Savoir mettre en œuvre la solution ainsi que les produits de l'écosystème
- Être en mesure de déployer des images tout en intégrant les contraintes de production

#### **PRÉREQUIS**

- Administrateurs, chefs de projet et toute personne souhaitant mettre en œuvre Docker pour déployer ses applications
- Connaissances de base d'un système Linux/Unix et de la programmation
- Expérience souhaitable de l'utilisation d'un de ces systèmes

# **PARTICIPANTS**

## **MOYENS PÉDAGOGIQUES**

- Réflexion de groupe et apports théoriques du formateur
- Travail d'échange avec les participants sous forme de réunion-discussion
- Utilisation de cas concrets issus de l'expérience professionnelle
- Validation des acquis par des questionnaires, des tests d'évaluation, des mises en situation et des jeux pédagogiques.
- Alternance entre apports théoriques et exercices pratiques (en moyenne 30 à 50%)
- Remise d'un support de cours.

## **MODALITÉS D'ÉVALUATION**

- Feuille de présence signée en demi-journée
- Évaluation des acquis tout au long de la formation
- Questionnaire de satisfaction
- Attestation de stage à chaque apprenant
- Positionnement préalable oral ou écrit
- Évaluation formative tout au long de la formation
- Évaluation sommative faite par le formateur ou à l'aide des certifications disponibles

## **MOYENS TECHNIQUES EN PRÉSENTIEL**

• Accueil des stagiaires dans une salle dédiée à la formation, équipée d'ordinateurs, d'un vidéo projecteur, d'un tableau blanc et de paperboard

# **MOYENS TECHNIQUES DES CLASSES À DISTANCE**

- A l'aide d'un logiciel comme Teams, Zoom... un micro et éventuellement une caméra pour l'apprenant,
- suivez une formation en temps réel et entièrement à distance. Lors de la classe en ligne, les apprenants interagissent et communiquent entre eux et avec le formateur
- Les formations en distanciel sont organisées en Inter-Entreprises comme en Intra-Entreprise
- L'accès à l'environnement d'apprentissage (support de cours, labs) ainsi qu'aux preuves de suivi et d'assiduité (émargement, évaluation) est assuré
- Les participants recevront une convocation avec lien de connexion
- Pour toute question avant et pendant le parcours, une assistance technique et pédagogique est à disposition auprès de notre équipe par téléphone au 03 25 80 08 64 ou par mail à secretariat@feep-entreprises.fr

## **ORGANISATION**

• Les cours ont lieu de 9h à 12h30 et de 13h30 à 17h

#### **PROFIL FORMATEUR**

- Nos formateurs sont des experts dans leurs domaines d'intervention
- Leur expérience de terrain et leurs qualités pédagogiques constituent un gage de qualité.

#### **ACCESSIBILITÉ**

Notre organisme peut vous offrir des possibilités d'adaptation et/ou de compensations spécifiques si elles sont nécessaires à l'amélioration de vos apprentissages sur l'ensemble de nos formations. Aussi, si vous rencontrez une quelconque difficulté, nous vous invitons à nous contacter directement afin d'étudier ensemble les possibilités de suivre la formation

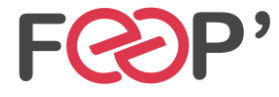

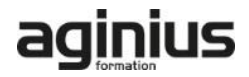

# **Programme de formation**

# **Introduction**

- Présentation docker, principe, fonctionnalités
- Besoins : packaging d'applications, déploiement rapides, coexistence de plusieurs versions d'une application sur un même serveur

# **Principe et architecture**

- Les conteneurs lxc.
- Présentation de lxc : Linux containers, historique, principe de fonctionnement
- Les Caroups
- L'isolation de ressources, création d'un environnement utilisateur
- Positionnement par rapport aux autres solutions de virtualisation
- Les systèmes de fichiers superposés
- Présentation de aufs
- Apports de Docker : Docker Engine pour créer et gérer des conteneurs Dockers
- Plates-formes supportées
- L'écosystème Docker: Docker Machine, Docker Compose, Kitematic, Docker Swarm, Docker Registry

# **Gestion des images et des conteneurs**

- Utilisation de DockerFile pour créer de images personnalisées : principales instructions (RUN, FROM, ENV, EXPOSE, etc ...)
- Recommandations et bonnes pratiques d'écriture de DockerFile
- Gestion des conteneurs : création, affichage, sauvegarde de l'état
- Présentation du Docker Hub
- Publication d'images vers un registry

# **Volumes de données**

- Initialisation des volumes de données lors de la création d'un container
- Ajout de volumes de données, contrôle avec la commande Docker inspect
- Sauvegarde, migration, restauration de volumes
- Création de conteneurs de volumes de données

# **Administration**

- Applications multi-conteneurs avec Compose
- Méthodes d'administration de conteneurs en production
- Orchestration avec Docker Machine
- Présentation de Swarm pour le clustering
- Configuration réseau et sécurité dans Docker

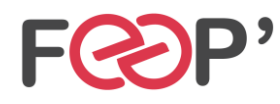

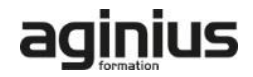